See discussions, stats, and author profiles for this publication at: [https://www.researchgate.net/publication/337395568](https://www.researchgate.net/publication/337395568_Modelaje_y_Simulacion_computacional_con_FlexSim_de_un_proceso_de_despacho_y_expedicion_en_una_industria_cementera_argentina?enrichId=rgreq-f30f022d95fbe0eb7af83ce96f68ec81-XXX&enrichSource=Y292ZXJQYWdlOzMzNzM5NTU2ODtBUzo4NDI5MDk5ODEwODE2MDFAMTU3Nzk3NjgwODc2Ng%3D%3D&el=1_x_2&_esc=publicationCoverPdf)

## [Modelaje y Simulación computacional con FlexSim de un proceso de despacho](https://www.researchgate.net/publication/337395568_Modelaje_y_Simulacion_computacional_con_FlexSim_de_un_proceso_de_despacho_y_expedicion_en_una_industria_cementera_argentina?enrichId=rgreq-f30f022d95fbe0eb7af83ce96f68ec81-XXX&enrichSource=Y292ZXJQYWdlOzMzNzM5NTU2ODtBUzo4NDI5MDk5ODEwODE2MDFAMTU3Nzk3NjgwODc2Ng%3D%3D&el=1_x_3&_esc=publicationCoverPdf) y expedición en una industria cementera argentina

#### **Conference Paper** · November 2019

 $Pro$ 

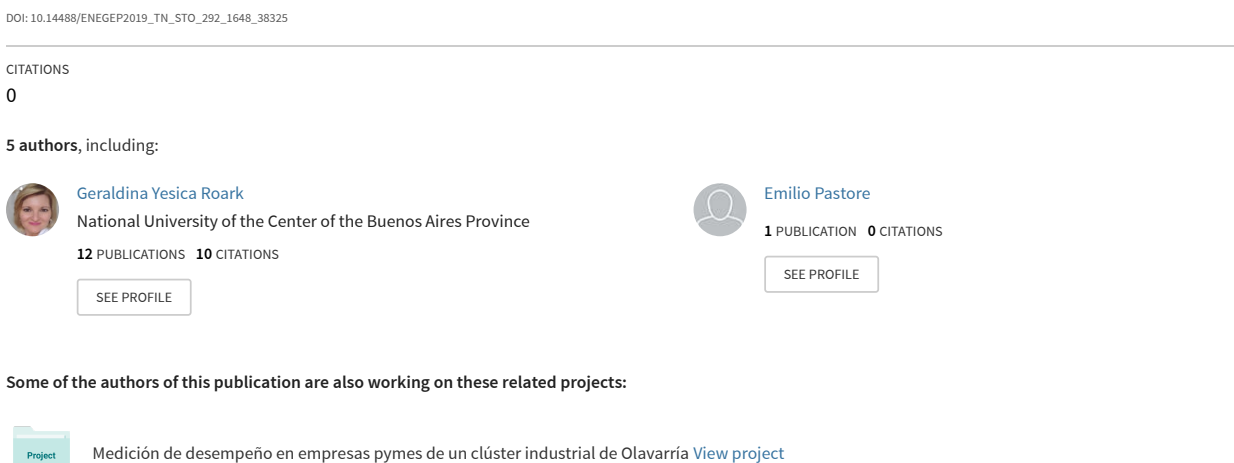

Métodos de Simulación en la Industria 4.0 como apoyo a la toma de decisiones [View project](https://www.researchgate.net/project/Metodos-de-Simulacion-en-la-Industria-40-como-apoyo-a-la-toma-de-decisiones?enrichId=rgreq-f30f022d95fbe0eb7af83ce96f68ec81-XXX&enrichSource=Y292ZXJQYWdlOzMzNzM5NTU2ODtBUzo4NDI5MDk5ODEwODE2MDFAMTU3Nzk3NjgwODc2Ng%3D%3D&el=1_x_9&_esc=publicationCoverPdf)

# **MODELAJE Y SIMULACIÓN COMPUTACIONAL CON FLEXSIM DE UN PROCESO DE DESPACHO Y EXPEDICIÓN EN UNA INDUSTRIA CEMENTERA ARGENTINA**

**Geraldina Roark** groark@fio.unicen.edu.ar **Franco Javier Chiodi** fchiodi@ungs.edu.ar **Gustavo Petesch** gustavo.petesch@gmail.com **Emilio Pastore** fchiodi@fio.unicen.edu.ar **Carlos Henrique dos Santos** chenrique.santoss@gmail.com

*En los últimos años, el modelado y la simulación en sistemas industriales ha adquirido una gran importancia para los procesos de toma de decisiones. El presente artículo expone una aplicación de técnicas de modelaje y simulación computacional en un proceso de despacho y expedición de cemento de una industria argentina. La representación del sistema real mediante un esquema de modelado de eventos discretos, a través del uso de Flexsim como sistema computacional, permitió identificar los cuellos de botella del sistema, en pos de identificar oportunidades de mejora que permitan fortalecer el nivel del servicio de la empresa y en consecuencia su competitividad. De los resultados obtenidos se identificaron como procesos restrictivos a las operaciones enlonadora 3 y 4. Por su parte al analizar las colas de espera se evidencia que el tiempo medio de espera más alto se localiza en la cola de enlonado 2. Tales conclusiones son relevantes para delinear los futuros planes de acción de la empresa para mejorar la eficiencia del sistema en estudio.*

*Palavras-chave: Modelado, Simulación computacional, IDEF-SIM, cuellos de botella*

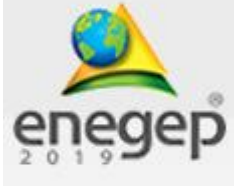

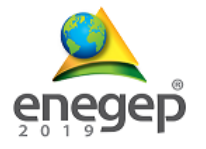

#### **1. Introducción**

La creciente complejidad de los escenarios planteados por la globalización, la competencia, los avances tecnológicos, los problemas ambientales y sociales, entre otros, requieren de herramientas especializadas que ayuden a tomar decisiones al interior de las organizaciones.

En este escenario, la tecnología informática ha permitido el desarrollo de herramientas que ayudan a facilitar la toma decisiones con un mínimo de riesgo, apoyándose en "gemelos digitales" que se asemejan a los sistemas reales. Entre tales herramientas surge la simulación dinámica de procesos como base para representar sistemas complejos a través de modelos simples y fáciles de comprender, que apoyan a la toma de decisiones estratégicas y tácticas de toda organización (SIEBER, 2006).

Según Bateman et al. (2013), la simulación es un proceso de experimentación con un modelo detallado de un sistema real para determinar cómo un sistema responderá a cambios en su estructura, ambiente o condiciones del contorno. Asimismo, de acuerdo a Taha (2012), la simulación se define como un proceso de experimentación a través de un modelo lógico matemático construido en un ordenador, a imagen y semejanza de un sistema real. La ventaja de su aplicación radica en que permite imitar un proceso u operación del mundo real, como herramienta de análisis para evaluar el impacto de cambios, sin que sea necesario modificar el sistema real. (RIBEIRO *ET AL.*, 2008; CASTRO *ET AL.*, 2010).

En la actualidad existen una gran cantidad de plataformas de simulación que permiten efectuar el modelaje y la simulación de procesos en un ambiente gráfico y, en algunos casos, con animaciones. Tales sistemas constituyen herramientas valiosas para la verificación y demostración de las capacidades de un modelo. Según Linwei y Li (2012), dentro de estas tecnologías informáticas se destaca el software FlexSim ® , dado que combina imágenes tridimensionales con tecnologías de procesamiento, simulación de sistemas discretos e inteligencia de procesamiento como un todo.

En este contexto, el objetivo de este trabajo consiste en desarrollar el modelaje y la simulación de un proceso de despacho y expedición en una planta cementera argentina, como base para detectar los cuellos de botella del sistema e identificar oportunidades de mejora en pos de fortalecer el servicio al cliente de dicho proceso.

#### **2. Metodología**

La metodologia de investigación seleccionada corresponde a un estudio de casos, el cual consiste en un trabajo de carácter empírico que investiga un determinado fenómeno dentro de

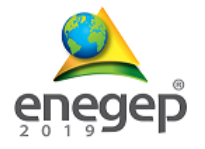

un contexto real contemporáneo. Dicho método se considera apropiado para analizar una organización en un entorno real, especialmente cuando los límites y el contexto no están claramente definidos (YIN, 2001).

Para el desarrollo del modelo de simulación, se utilizará como base el método de Barra Montevechi et al. (2010). El mismo consta de tres etapas: Concepción, implementación y análisis (Figura 1).

Dentro de la "**Etapa de concepción"** del proyecto, el primer paso consiste en establecer formalmente el alcance del problema, la definición del objetivo de dicho modelo y la identificación de las restricciones que el medio impone al sistema en estudio. Dicha etapa incluye además la construcción del modelo conceptual utilizando algún tipo de técnica de mapeo de proceso (BALCI *ET AL.*, 2011; BARRA MONTEVECHI *ET AL.*, 2010). La técnica de modelado conceptual empleada en el presente estudio es IDEF-SIM (Integrated Definition Methods - Simulation), desarrollada por Leal et al. (2008). Dicha técnica tiene como objetivo facilitar el trabajo de modelado en la fase de implementación y análisis, reduciendo el tiempo de realización del proyecto.

Una vez desarrollado el modelo conceptual, este debe ser validado. Esto significa que debe comprobarse que las premisas del modelo conceptual sean consistentes con las premisas del sistema real, dando soporte al modelo de simulación definido (SARGENT, 2013).

Finalmente, el último paso del diseño conceptual consiste en el modelado de los datos de entrada necesarios para la construcción del modelo computacional. Para su desarrollo es necesario conocer los datos de entrada relevantes para la construcción del modelo computacional.

En la **"Etapa de implementación"**, se debe construir un modelo computacional que representa el modelo conceptual y el modelo de datos. Dicho modelo debe contemplar las variables de decisión, los parámetros del modelo, la formulación matemática del objetivo y las restricciones del sistema en estudio. En el presente estudio, tal modelo se construye con ayuda del software FlexSim ® , especializado en simulación de procesos. La elección de este software se basó en sus recursos de fácil utilización, arquitectura abierta, concepto sencillo de modelado y escalabilidad total, además de las posibilidades de presentación, animación e introducción de cambios en 3 Dimensiones (MORAIS *ET AL.*, 2017). Este software modela datos de entrada, realiza experimentos de simulación para optimizar el sistema y auxilia a identificar los cuellos de botella y recursos ociosos de un sistema. (QINGTIAN, 2014; ZHU *ET AL.*, 2014).

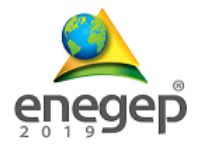

Seleccionado el software, se debe traducir el modelo conceptual al lenguaje requerido por el software seleccionado. Construido el modelo, se debe proseguir con la etapa de validación para lo cual es necesario realizar una serie de pruebas de manera que se pueda cotejar el comportamiento del modelo y su semejanza con la realidad.

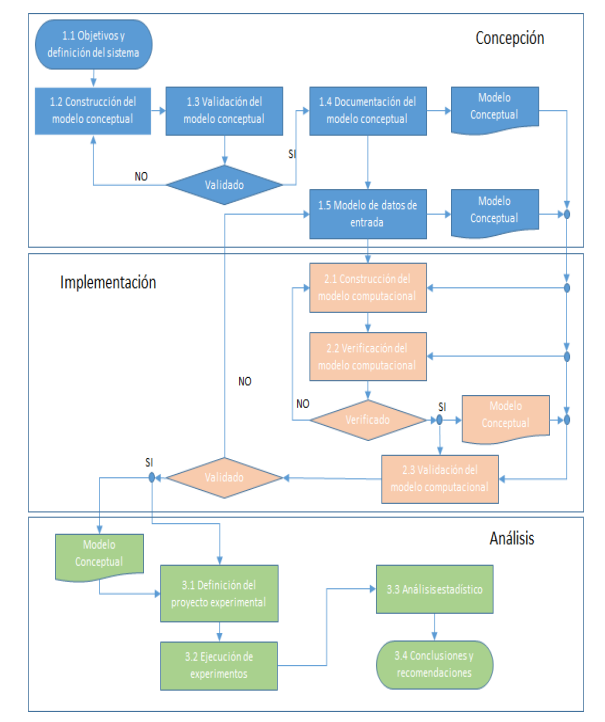

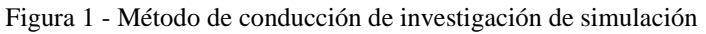

Fuente: Barra Montevechi et. al (2010).

### **3. APLICACIÓN Y ANÁLISIS DE RESULTADOS.**

#### **3.1. Etapa de concepción**

#### **3.1.1. Objetivos y definición del sistema**

Este trabajo se aplica al sector de despacho y expedición de una empresa multinacional dedicada a la elaboración de cemento y cal, ubicada en la Provincia de Buenos Aires, Argentina.

El objetivo final del estudio consiste en determinar los cuellos de botella del proceso de Despacho y Expedición en pos de identificar oportunidades de mejora en la eficiencia del sistema.

En la Figura 2 se muestra el diagrama de flujo simplificado de los procesos de fabricación de ambos productos, limitando el alcance de este trabajo a las etapas de Despacho y Expedición. Para medir la eficiencia de las mismas, la empresa mide un indicador específico denominado Tiempo Medio de Espera (TME), que es es el tiempo que transcurre desde que un camión

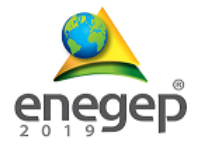

llega a la playa de camiones con el turno de carga hasta que sale de la planta con su carga completa. Este tiempo es de vital importancia para la satisfacción del cliente ya que, al tratarse de productos cuya calidad está definida por normas, la diferenciación en el mercado se mide por los niveles de satisfacción de los clientes.

Figura 2 – Sistema en estudio dentro del diagrama simplificado de proceso de fabricación de cemento y cal

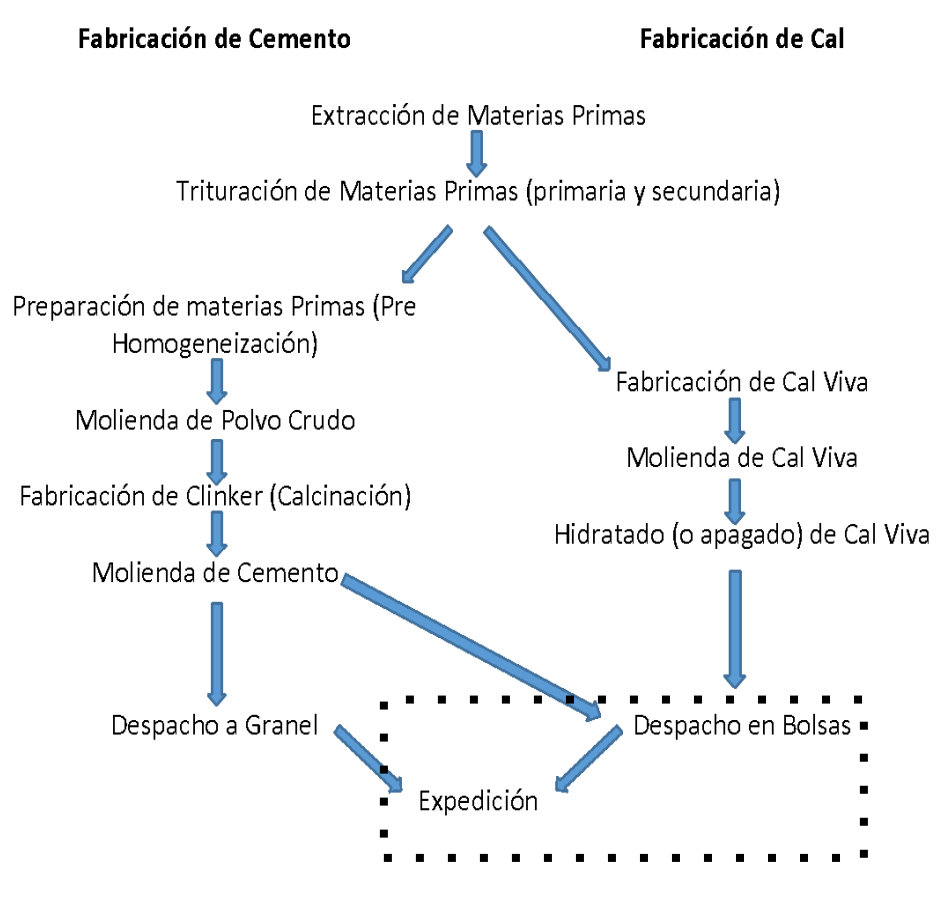

Fuente: Elaboración propia

#### **3.1.2. Construcción del model conceptual**

A partir de los datos recopilados en el sistema bajo análisis, fue posible elaborar el modelo conceptual bajo la técnica IDEF-SIM.

Una vez que los camiones (entidades) se encuentran en las colas de espera respectivas, esperan a ser llamados a la función "balanza de ingreso", con regla "O", basada en la disponibilidad de producto para despachar y la cantidad de camiones dentro del sector de carga.

Dentro de este sector, los camiones se dirigen a la cola que corresponda al tipo de producto a cargar. Para ello se definen los flujos de entidades y una regla "O" de manera tal que asegure

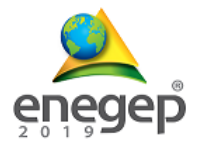

que cada entidad seguirá el camino que corresponda: a) Cola Calle 1: espera previa al ingreso a cargar cemento; b) Cola Calle 2: espera previa al ingreso a cargar productos combinados y cemento de albañilería; c) Cola Calle 3: espera previa al ingreso a cargar cales.

Luego, las entidades circulan hasta la zona de carga asignada según los productos a cargar donde, mediante autoelevadores, son cargados con los productos correspondientes. Los autoelevadores se definen como recursos y al tener la posibilidad de que más de uno realice la carga se deben incluir reglas del tipo "O" para cada una de las calles de carga.

Los autoelevadores 1 y 2 están disponibles para la Calle 1 de carga de cemento. Los autoelevadores 3 y 4 lo están para la Calle 2, de carga de productos combinados y cemento de albañilería. Los autoelevadores 5 y 6, para la Calle 3, de carga de Cales. En cada una de las Calles de carga, se ejecutan las funciones de carga, donde las entidades de tipo de camión se combinan con las entidades de tipo pallet de productos (pallet de cemento, etc.), formando nuevas entidades: a) camión cargado cemento; b) camión cargado de cemento de albañilería; c) productos combinados; d) camión cargado de cales.

El recorrido de estas nuevas entidades continúa hacia las colas de espera de las cinco enlonadoras (funciones), donde se deben incluir nuevamente reglas del tipo "O" que determinan el camino a tomar: a) Cola Enlonado 1: cola de espera para las enlonadoras 1 y 2, b) Cola Enlonado 2: cola de espera para las enlonadoras 3 y 4, c) Cola Enlonado 3: cola de espera para la enlonadora 5.

Los camiones pasan a continuación a las enlonadoras, ya que es un requisito que la carga salga tapada de Planta. Para el caso de las enlonadoras 3 y 4 debe definirse una regla "O" que indica la posibilidad de que pasen por dichas funciones camiones cargados con cemento de albañilería y/o productos combinados. En este paso, todas las entidades convergen a la misma cola de espera, llamada Cola de Salida. Se define una nueva regla "O" para determinar por cuál balanza de salida pasarán los camiones. Por último, se definen dos funciones más asociadas a las balanzas de salida, llamadas Balanza Salida 2 y Balanza Salida 3. Cuando los camiones salen de las balanzas finaliza el proceso en estudio. Una síntesis de los distintos componentes del modelo previamente citados son presentados en la tabla 1.

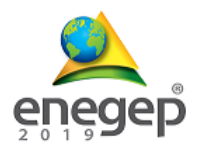

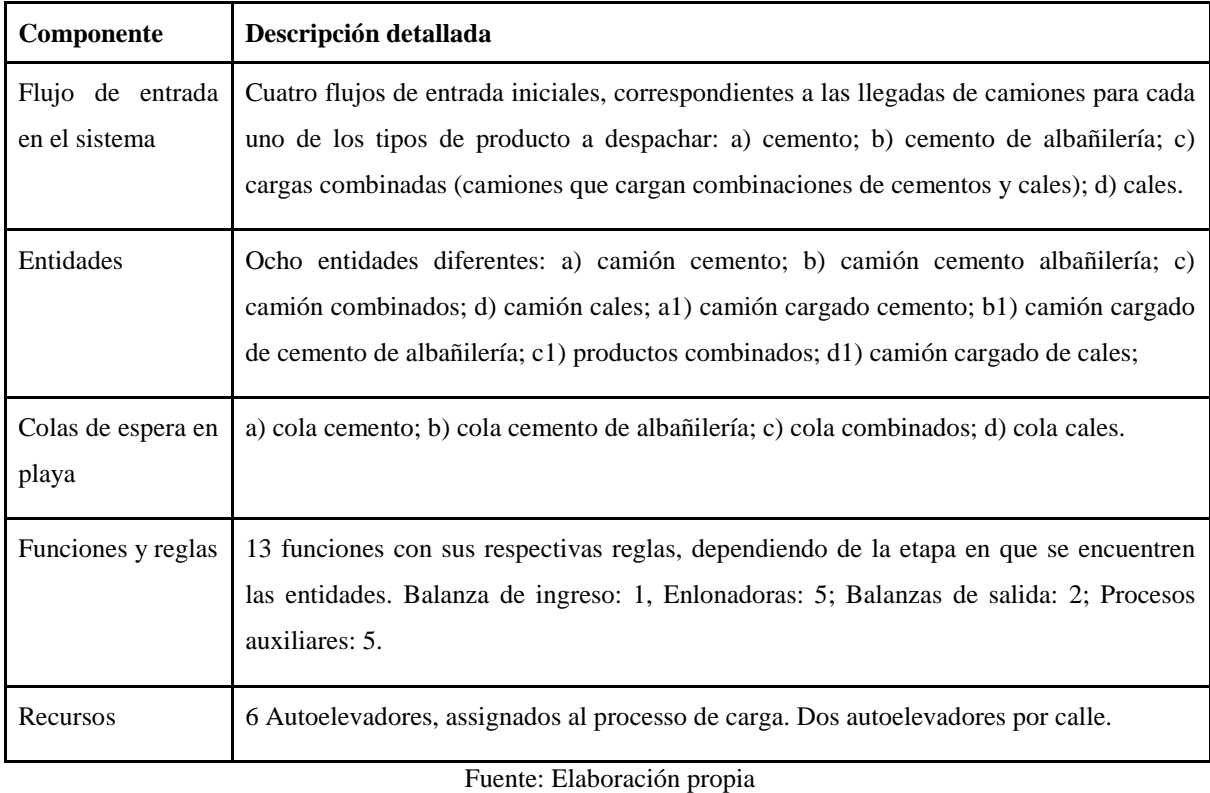

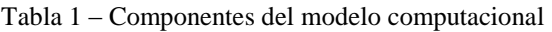

Con los componentes de la tabla 1, en la Figura 3 se presenta la conceptualización del modelo bajo la técnica IDEF-SIM.

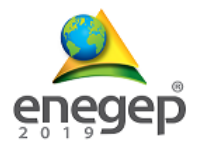

Figura 3 - Modelo conceptual en IDEF-SIM.

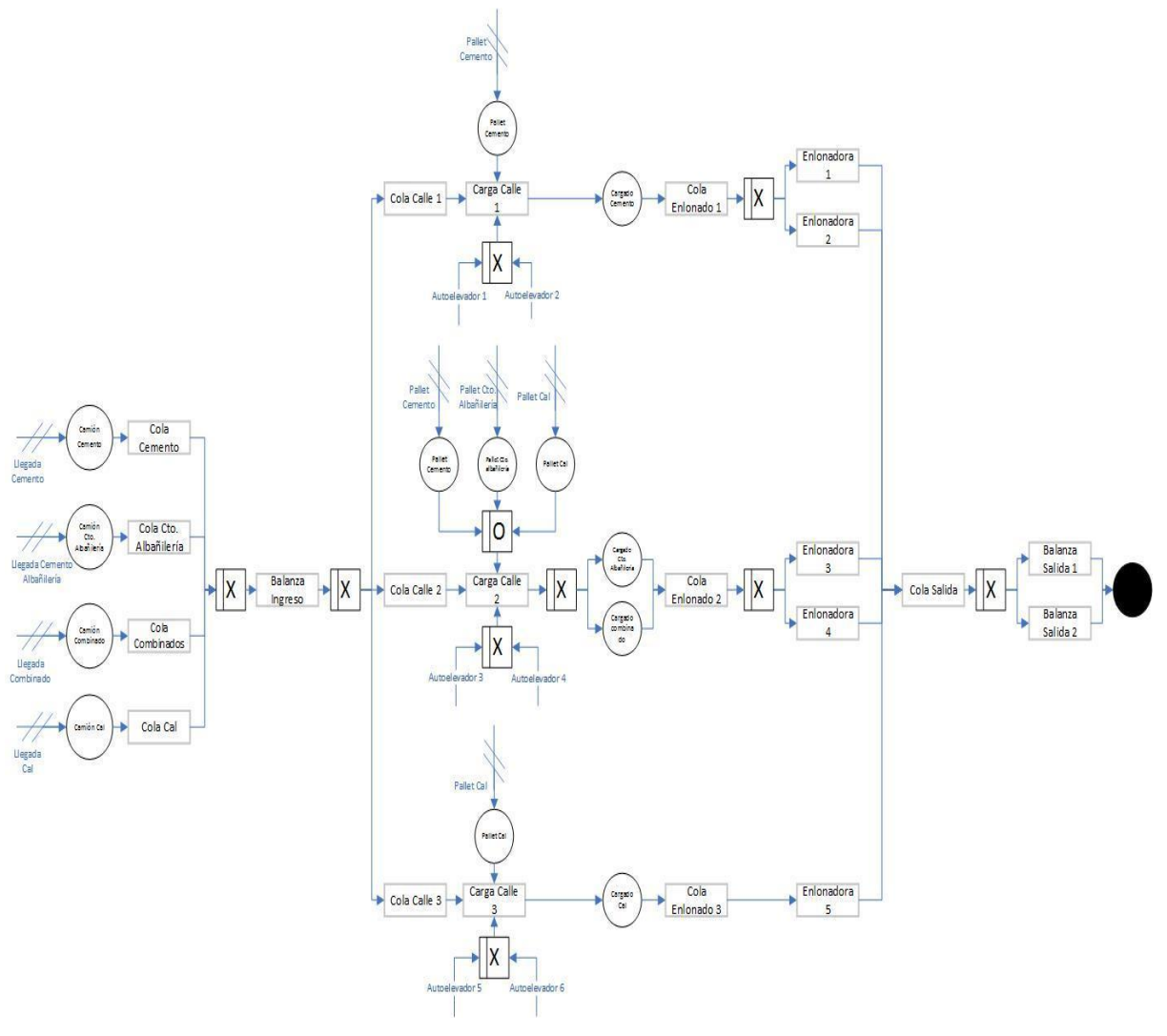

Fuente: elaboración propia

#### **3.1.3. Validación del modelo conceptual**

La validación se realizó en modalidad "face-a-face", donde los jefes de los sectores de despacho y expedición revisaron el modelo para corroborar que éste refleje de manera acorde el sistema real a analizar.

#### **3.1.4. Modelaje de los datos de entrada**

Este paso consiste en la generación del modelo de datos, para lo cual se procedió a recolectar información referida a los tiempos parciales que conforman la demora total de carga, definida como variable de análisis principal del modelo. Dicha información conforma la base para la generación de las distribuciones de entrada del Modelo Computacional.

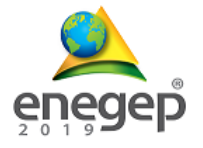

La demora total de carga está formada por la suma de los diferentes tiempos parciales, presentados en la Tabla 2.

| <b>Variable</b>  | Descripción de la variable                                                            |
|------------------|---------------------------------------------------------------------------------------|
| Tiempo en playa  | Tiempo que transcurre desde que se le da el turno al chofer hasta que éste ingresa a  |
|                  | la planta.                                                                            |
| Tiempo cola      | Tiempo desde que el chofer ingresa a planta, hasta que ingresa al galpón para ser     |
| carga            | cargado.                                                                              |
| Tiempo de carga  | Tiempo que tarda el autoelevador en cargar el camión con los productos solicitados.   |
| Tiempo enlonado  | Tiempo transcurrido para enlonar la carga, tarea que se realiza mediante una          |
|                  | enlonadora automática. La duración máxima de este proceso es de 20 minutos.           |
| Tiempo de salida | Espera que se produce luego de tapar la carga, hasta que el camión egresa de la       |
|                  | planta por la balanza de salida. Este tiempo es utilizado por los transportistas para |
|                  | atar las lonas y asegurar la carga.                                                   |

Tabla 2 – Variables del modelo

Fuente: Elaboración propia.

Los datos recopilados fueron extraídos de reportes generados por el Sistema de Gestión de la empresa en estudio SAP R/3. Tales datos se procesaron en Microsoft Excel, junto con el complemento Oracle CrystalBall, para el manejo de datos estadísticos. Con dicho complemento se facilitó la identificación de las distribuciones de probabilidad asociadas a las fuentes de entrada del sistema de colas. Asimismo, con dicho software, se estimaron los tiempos medios de espera en las diferentes colas que se producen en el proceso de carga y las distribuciones de los tiempos en los procesos de carga y enlonado. Tal información se resume en las tablas 3, 4 y 5, junto com información adicional de capacidades máximas en las colas de espera y capacidades de procesamiento en las funciones.

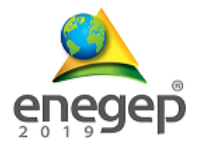

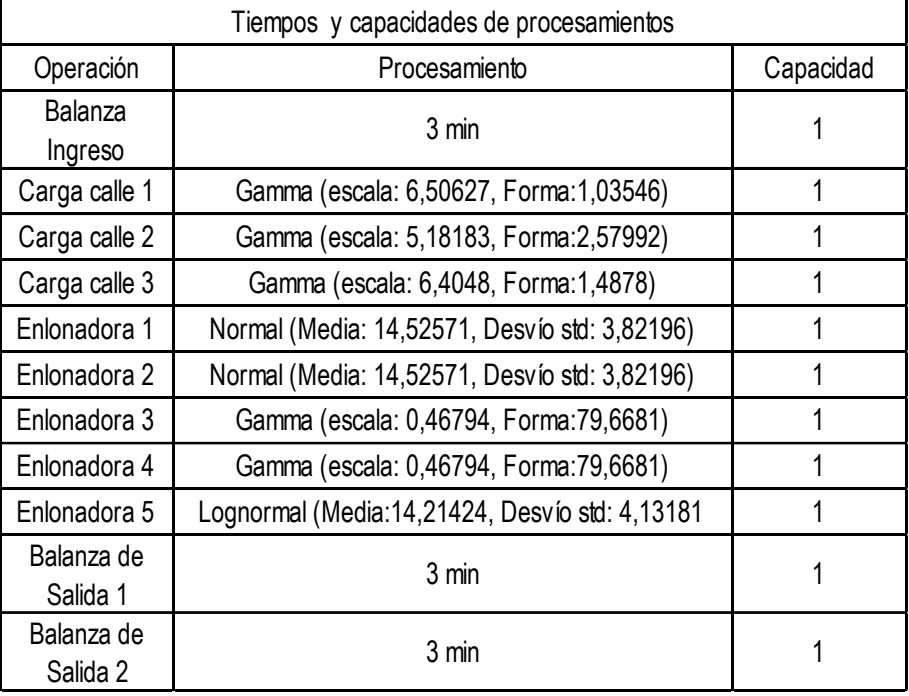

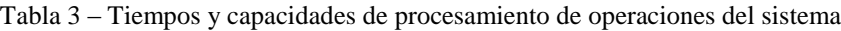

Fuente: Elaboración propia

| Colas de espera                | Capacidad | Tiempo min. de<br>espera |
|--------------------------------|-----------|--------------------------|
| Cola cemento                   | Infinita  | 15                       |
| Cola de Cto. de<br>albañileria | Infinita  | 15                       |
| Cola de combinados             | Infinita  | 15                       |
| Cola de cal                    | Infinita  | 15                       |
| Cola calle 1                   | 8         |                          |
| Cola calle 2                   | 8         |                          |
| Cola calle 3                   | 8         |                          |
| Cola enlonado 1                |           | 0                        |
| Cola enlonado 2                |           |                          |
| Cola enlonado 3                | 2         |                          |
| Cola de salida                 | Infinita  | 15                       |

Tabla 4 – Tiempos de espera mínimos y capacidades de las colas de espera del sistema

Fuente: Elaboración propia

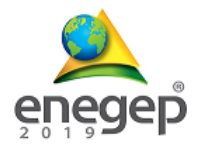

| Producto               | Distribución | Parámetros                       |  |
|------------------------|--------------|----------------------------------|--|
| Cemento                | Gamma        | Escala: 14,12579, Forma: 0,83713 |  |
| Cemento de albañileria | Gamma        | Escala: 150,65403, Forma: 0,8539 |  |
| <b>Combinados</b>      | Gamma        | Escala: 31,4961 Forma: 0,82903   |  |
| Cal                    | Gamma        | Escala: 73,67852 Forma: 0,846    |  |

Tabla 5 – Distribución de probabilidad de las tasas de llegada de los camiones correspondientes a los diferentes produtos de la empresa

Fuente: Elaboración propia

#### **3.2 Implementación**

#### **3.2.1. Construcción del modelo computacional**

Para la construcción del Modelo Computacional se utilizó el software FlexSim 2019. Éste se inicia con la definición de las 4 fuentes de entrada correspondientes a las llegadas de camiones para cada uno de los tipos de producto a despachar.

Definidas las fuentes de entrada, el siguiente paso consiste en el diseño de 4 colas de espera que representan la espera de cada camión que llega al sistema, dependiendo el tipo de producto a cargar, hasta que es atendido por la balanza de ingreso. Tales colas tienen un tiempo mínimo de espera de 15 minutos y desembocan en la siguiente operación denominada balanza ingreso, donde se atiende a cada producto por la regla FIFO. El tiempo promedio de esta operación es de 3 min.

Una vez que los camiones salen de la balanza de ingreso pasan a una nueva cola de espera que dependerá del producto a cargar. Tales colas se denominan cola calle 1, cola calle 2 y cola calle 3, cuyas características se observan en la tabla 4, donde se evidencia que la capacidad máxima de las mismas en cantidad de camiones es 8.

Cada una de estas colas de espera desembocan en las operaciones carga calle 1, 2 ó 3 según corresponda. Dichas operaciones tienen un tiempo de proceso definido con distribuciones gamma, las cuales se expresan en la tabla 3.

Los camiones atendidos en los procesos de carga vuelven a pasar a una cola antes del proceso de enlonado. Los camiones de carga Calle 1 pasan a la cola de enlonado 1 que los conecta con las enlonadoras 1 y 2. Los camiones atendidos en la operación de carga Calle 2 pasan a la cola de enlonado 2 que los conecta con las enlonadoras 3 y 4. Mientras que los camiones

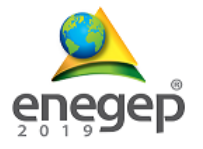

atendidos en el proceso Carga Calle 3 pasan a la cola enlonado 3 que los conecta con la enlonadora 5.

Cabe aclarar que las colas de enlonado 1 y 2 tienen una capacidad máxima de 4 camiones, mientras que la cola de enlonado 3 tiene una capacidad de 2 camiones.

Respecto a los tiempos de proceso de las 5 enlonadoras planteadas en el modelo, se contemplaron las distribuciones planteadas en la tabla 3.

Los camiones atendidos en tales enlonadoras desembocan en una única cola, denomimada cola de salida, cuyo tiempo de espera mínimo es de 15 min y su capacidad es infinita. Seguidamente, los camiones salen de la planta por cualquiera de las balanzas de salida (Balanza 2 ó balanza 3). Dichas balanzas fueron configuradas de igual manera que la de ingreso, es decir, con un tiempo medio de atención de 3 minutos cada una. Con dicho proceso finaliza el modelo computacional, el cual se expone en la figura 4.

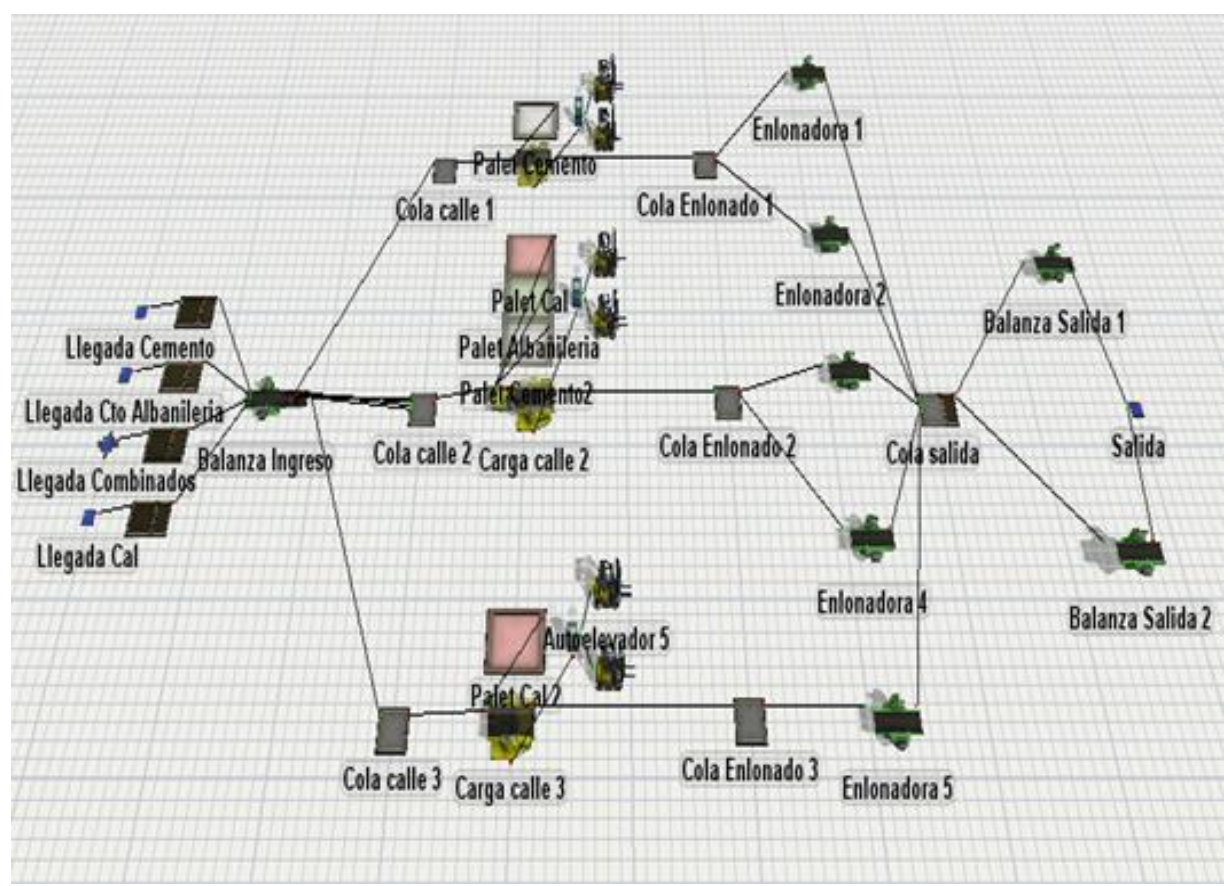

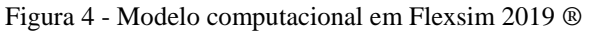

Fuente: Elaboración propia

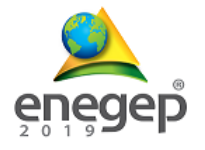

### **3.2.2. Verificación y validación del modelo computacional**

En la etapa de verificación fueron confrontados los resultados reales de operación con los resultados obtenidos por la simulación.

Para la validación, se realizó un análisis comparativo del lead time promedio de atención de camiones real frente a este mismo indicador simulado, durante un mes de operaciones. El lead time promedio que arroja la simulación es de 187,8 minutos por camión. Tal indicador se obtuvo de la relación entre los camiones atendidos en un mes (Figura 5) y el tiempo mensual de trabajo, considerando una jornada de tres turnos de 8 horas, seis días a la semana.

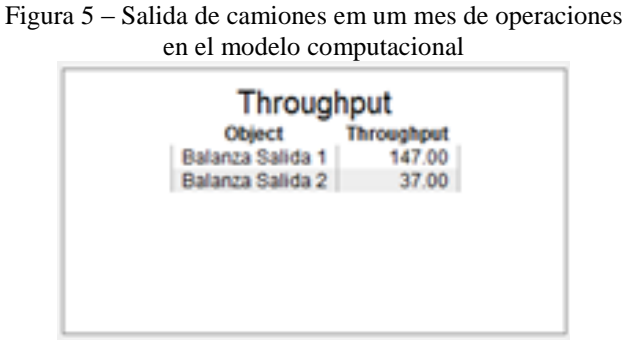

Fuente: Elaboración propia

Teniendo en cuenta que el tiempo medio de atención real obtenido de la base de datos de la empresa en análisis fue de 190 minutos, se puede evidenciar que el modelo se ajusta a la realidad del processo de despacho y expedición.

#### **3.3 Análisis de resultados**

En la tabla 6, se exponen los tiempos mínimos, máximos y promedios de espera en las ocho operaciones del sistema simulado. De su análisis, se desprende que las operaciones que resultan un cuello de botella son las enlonadoras 3 y 4, con altos tiempos de espera promedio, que limitan la capacidad de respuesta del sistema en estudio.

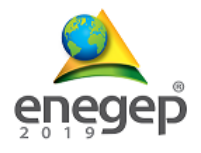

| <b>Object</b>    | <b>Avg Staytime</b> | <b>Min Staytime</b> | <b>Max Staytime</b> |
|------------------|---------------------|---------------------|---------------------|
| Balanza Ingreso  | 3.00                | 3.00                | 3.00                |
| Enlonadora 1     | 844.11              | 314.47              | 1324.54             |
| Enlonadora 2     | 900.85              | 281.44              | 1311.10             |
| Enlonadora 3     | 155632.92           | 128980.94           | 221292.11           |
| Enlonadora 4     | 152092.21           | 129239.32           | 221690.66           |
| Enlonadora 5     | 821.20              | 607.82              | 1384.95             |
| Balanza Salida 1 | 3.00                | 3.00                | 3.00                |
| Balanza Salida 2 | 3.00                | 3.00                | 3.00                |

Tabla 6 – Tiempos de espera mínimos, máximos y promedio de las operaciones.

Fuente: Elaboración próprio a partir de Flexsim 2019.

Respecto a las diferentes colas de espera del modelo, la información de tiempos de espera mínimos, medios y máximos se exponen en la Tabla 7. Su análisis permite identificar un cuello de botella en la cola de enlonado 2, con un alto tiempo medio de espera.

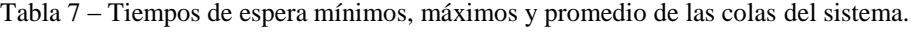

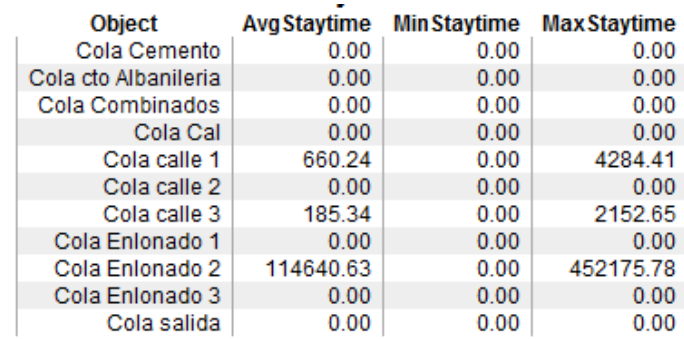

Fuente: Elaboración propia a partir de Flexsim 2019

Estos resultados indican que los procesos de las enlonadoras 3 y 4 generan una restricción en el funcionamiento adecuado del sistema, implicando retrasos significativos, que impactan negativamente en el servicio al cliente.

#### **4. Conclusiones y recomendaciones**

Este trabajo presenta el uso del modelaje y simulación de un processo de despacho y expedición de cementos y cales en una industria argentina, con el apoyo del software Flexsim®.

El modelo conceptual fue elaborado con la técnica IDEF-SIM, verificado y validado. Este fue utilizado como base para la construcción del modelo computacional, junto con el modelo de

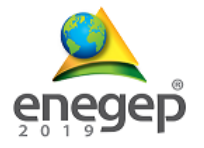

datos de entrada al sistema. El modelo computacional fue diseñado en el software Flexsim, y sus resultados permitieron identificar los cuellos de botella del sistema en estudio, como punto de partida para delinear futuros planes de mejora, que apunten a fortalecer el servicio al cliente como fator de competitividade empresarial.

Así, las enlonadoras 3 y 4 representan significativos cuellos de botella para el normal funcionamento del sistema de expedición y despacho de cementos y cales de la empresa argentina.

En futuros trabajos, se planea evaluar y simular diferentes propuestas de mejora a partir de escenarios alternativos, que permitan fortalecer la eficiencia del sistema.

#### **REFERENCIAS**

BALCI, O., TECH, V. (2011). **How to successfully conduct large-scale modeling and simulation projects***.*  Proceedings - Winter Simulation Conference.

BARRA MONTEVECHI, J. A. ; LEAL, F.; FERREIRA DE PINHO, A.; DA SILVA COSTA, R. F.; MOURA DE OLIVEIRA, M. L.; FAUSTINO DA SILVA A. L. (2010). **Conceptual modeling in simulation projects by mean adapted IDEF: an application in a Brazilian tech company**. Proceedings of the Winter Simulation Conference. Brazilia - Brasil.

BATEMAN, R. E., BOWDEN, R. O., GOGG, T. J., HARREL, C. R., MOTT, J. R. A. e MONTEVECHI, J. A. B. **Sistemas de simulação: aprimorando processos de logística, serviços e manufatura**. 1. ed. Rio de Janeiro: Elsevier, 2013.

CASTRO, R., KOFMAN, E., WAINER, G. (2010). **A Formal Framework for Stochastic Discrete Event System Specification Modeling and Simulation.** Simulation, 86(10), 587–611.

LEAL, F.; ALMEIDA, D. A.; MONTEVECHI, J. A. B. (2008). **Uma proposta de técnica de modelagem conceitual para a simulação através de elementos do IDEF**. Anais XL Simpósio Brasileiro de Pesquisa Operacional. João Pessoa.

LINWEI, X.; LI, Z. X. (2012). Simulation and Optimization of Logistics Collaborative Operation Based on Flexsim. **Mechanical Engineering and Technology**. Vol. 125, pp 543-457.

MORAIS T. M., MENEZES J. E. ;VELOSO DOS SANTOS F. C., DOS SANTOS P. H.; GUIMARAES DA SILVA M. A. (2017). **Modelagem e simulação utilizando o software flexsim: estudo na busca por melhorias no processo produtivo de indústria alimentícia de Anápolis/GO**. Anais de Encontro Nacional de Engenharia de Producao, ABEPRO.

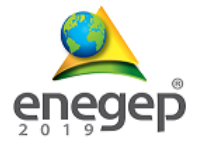

[View publication stats](https://www.researchgate.net/publication/337395568)

QINGTIAN, H. (2014). Research on Simulation of Modern Storage System with Flexsim. **Advanced Materials Research**. Vols. 989-994, pp 1477-1480.

RIBEIRO LIMA FILHO, E.; CARVALHO PEREIRA, R.; FREIRE DE CASTRO, V. (2008). **Simulação de eventos discretos aplicado em manutenção de tomógrafos hospitalares**. SPOLM 2008, Rio de Janeiro - Brasil.

SARGENT, R. G. (2013). **Verification and validation of simulation models**. Journal of Simulation, pp. 12–24.

SIEBER, R.E. (2006). Public participation geographic information systems: A literature review and framework. Annals of the Association of American Geographers, vol.96, nro.3, pp.491-507.

TAHA, H.A. (2012). **Investigación de Operaciones**. 9º.ed. Editorial Prentice Hall, México.

XU, L. DA, XU, E. L., & LI, L. (2018). **Industry 4.0: state of the art and future trends**. International Journal of Production Research, 56(8), 2941–2962.

YIN, R. (2001). Estudio de caso: planeación y métodos I, 2.ed. (Traducción Daniel Grassi). Bookman. Porto Alegre, RS, Brasil.

ZHU, X.; ZHANG, R.; CHU, Z.; HE, Z.; LI, J. (2014). A Flexsim-based optimization for the operation process of cold-chain logistics distribution centre. **Journal of Applied Research and Technology**, 12:270-278.